# Mars Express VMC Visual Monitoring Camera

# Experiment to Archive Interface Control Document (EAICD) V1.1

# Contents

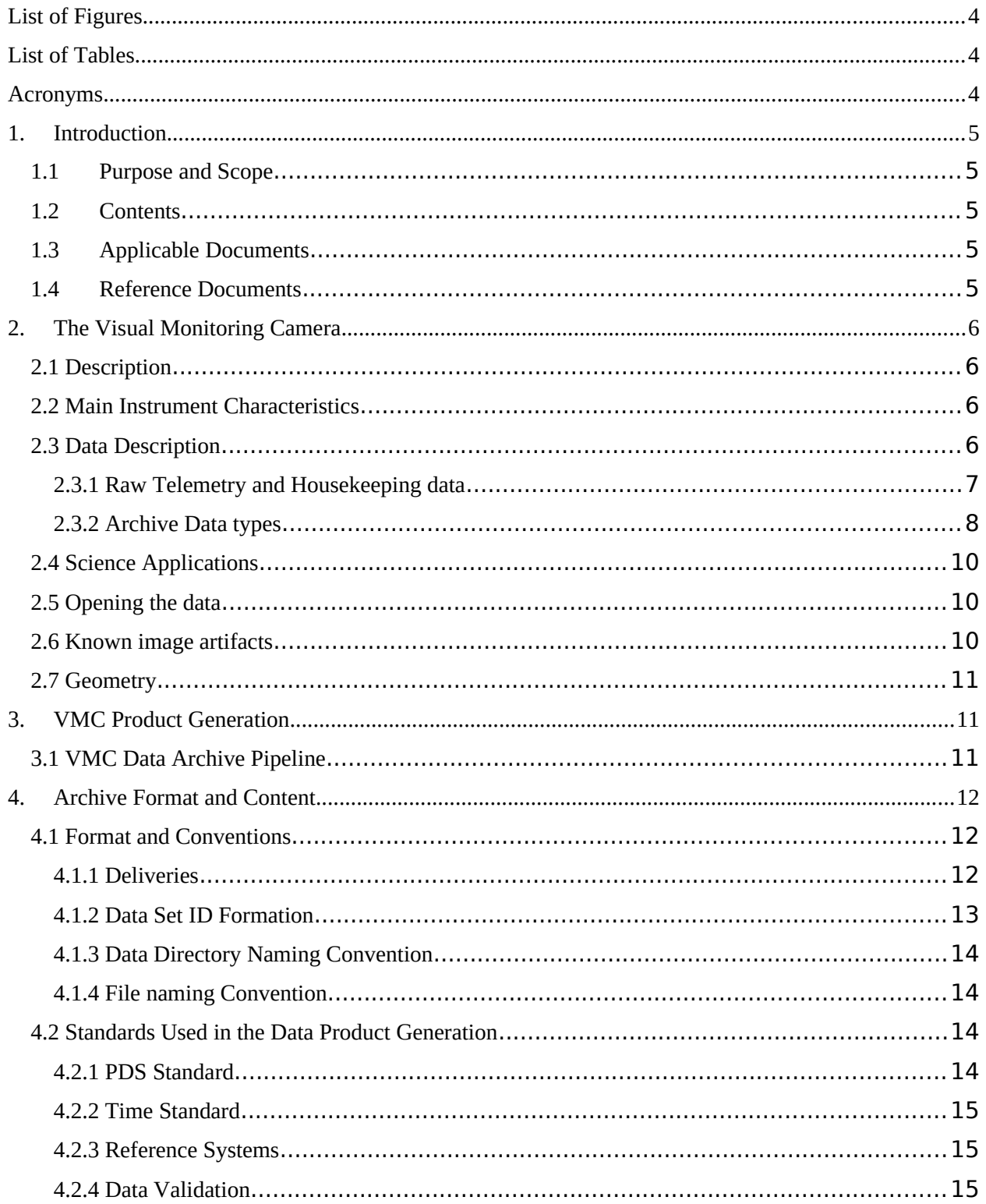

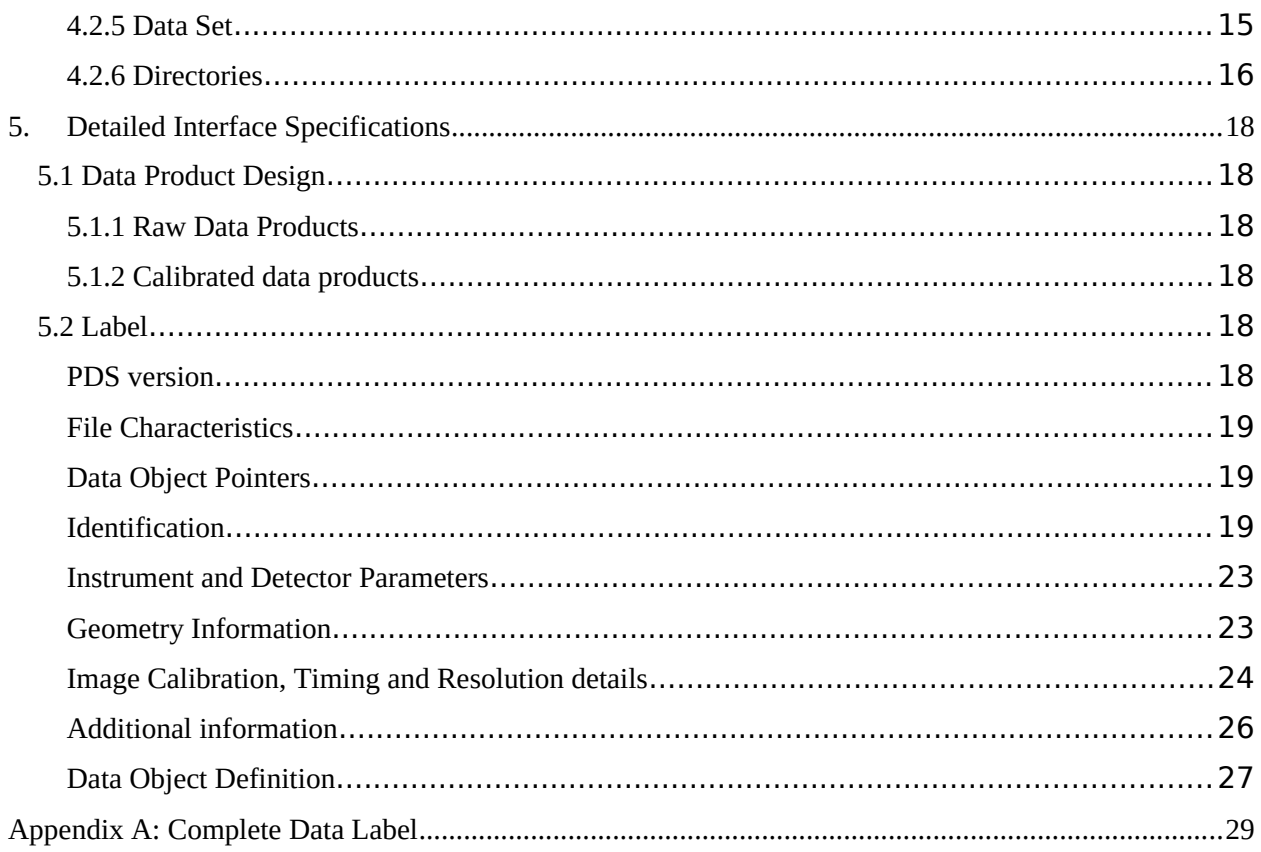

# <span id="page-3-2"></span>List of Figures

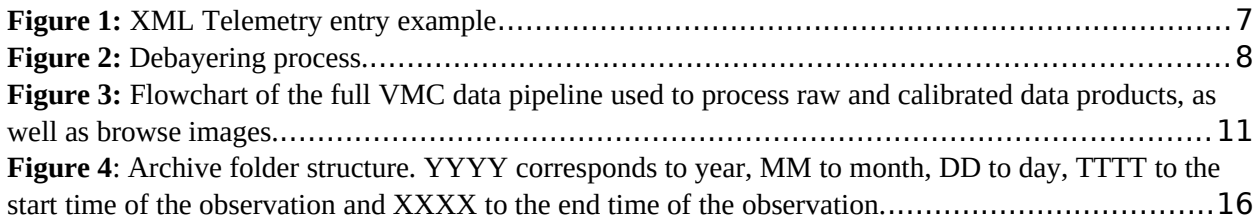

# <span id="page-3-1"></span>List of Tables

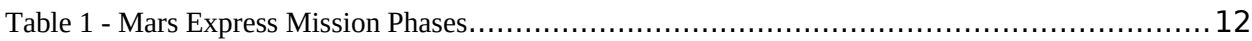

# <span id="page-3-0"></span>Acronyms

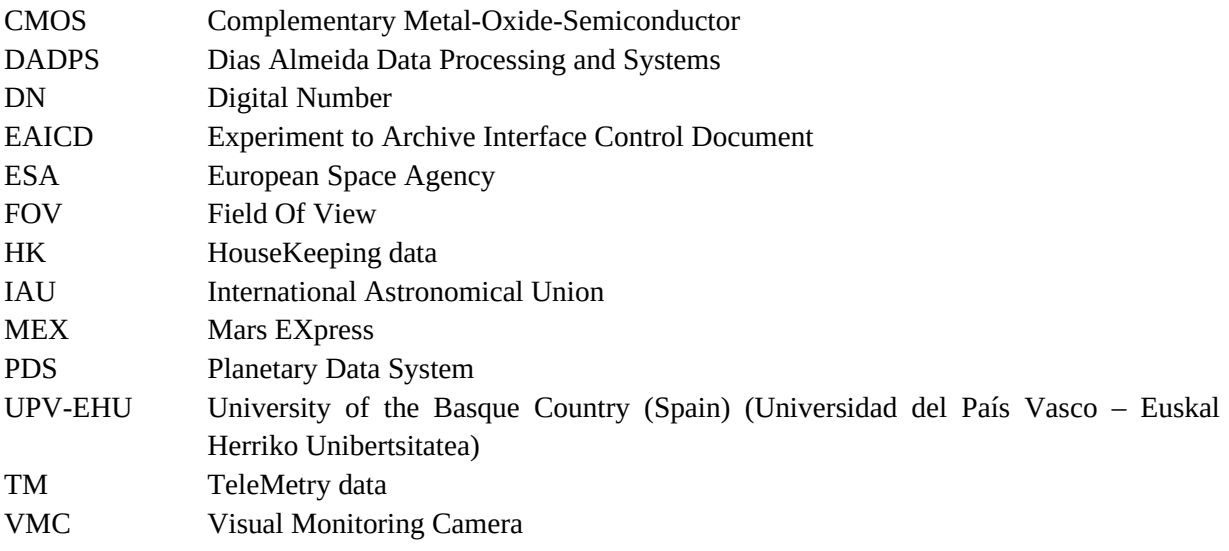

# <span id="page-4-4"></span>1. Introduction

# <span id="page-4-3"></span>1.1 Purpose and Scope

The Experiment to Archive Interface Control Document (EAICD) serves as the companion document to the Mars Express Visual Monitoring Camera datasets. With it, the intended readers should be able to make use of these datasets for scientific purposes.

# <span id="page-4-2"></span>1.2Contents

Described in this document are:

- The data itself, with information about how it evolves from the moment it is acquired to its format in the archive.
- Details of the auxiliary constructions around the data.
- The file structure, naming conventions and metadata associated with the data products.

# <span id="page-4-1"></span>1.3Applicable Documents

[PDS-SR] Planetary Data System Standards Reference, v3.8. 27 February 2009.

# <span id="page-4-0"></span>1.4Reference Documents

[VMC-UM] ESA VMC Flight User Manual 4.2. 2003

[VMC-DB] RE-VMC-0050-OIP/07. MEX-VMC Debayering Raw Images and Conversion to RGB images. OIP Sensor Systems. Issue 1. 2007

[VMC-OR] Ormstom, T. et al. An ordinary camera in an extraordinary location: Outreach with the Mars Webcam. Acta Astronautica 2018. <https://doi.org/10.1016/j.actaastro.2011.04.015>

[VMC-SLa] Sanchez-Lavega, A. et al. Limb clouds and dust on Mars from images obtained by the Visual Monitoring Camera (VMC) onboard Mars Express. 2018. <https://doi.org/10.1016/j.icarus.2017.07.026>

[VMC-SLb] Sanchez-Lavega, A. et al. A seasonally recurrent annular cyclone in Mars northern latitudes and observations of a companion vortex. 2018.<https://doi.org/10.1029/2018JE005740>

[VMC-HBa] Hernández-Bernal, J. et al. The 2018 Martian Global Dust Storm Over the South Polar Region Studied With MEx/VMC. Geophysical Research Letters 2019. <https://doi.org/10.1029/2019GL084266> <https://arxiv.org/abs/2102.13521>

[VMC-HBb] Hernández-Bernal, J. et al. An extremely elongated cloud over Arsia Mons volcano on Mars: I. Life cycle. Journal of Geophysical Research 2021.<https://doi.org/10.1029/2020JE006517> <https://arxiv.org/abs/2103.03919>

[VMC-HBc] Hernández-Bernal, J. et al. A Long‐Term Study of Mars Mesospheric Clouds Seen at Twilight Based on Mars Express VMC Images. Geophysical Research Letters 2021. <https://doi.org/10.1029/2020GL092188> <https://arxiv.org/abs/2104.02355>

[VMC-HBd] Hernández-Bernal, J. et al. Looking for Meteors and Fireballs in the atmosphere of Mars from the Visual Monitoring Camera (VMC) on Mars Express. EPSC 2021. <https://meetingorganizer.copernicus.org/EPSC2021/EPSC2021-515.html>

[VMC-RA] Ravanis, E. et al. From engineering to science: Mars Express Visual Monitoring Camera's first science data release. EPSC, 2020.

# <span id="page-5-2"></span>2. The Visual Monitoring Camera

# <span id="page-5-1"></span>2.1 Description

The Visual Monitoring Camera (VMC) on board Mars Express was primarily put on the spacecraft to monitor the Beagle 2 lander release (see [VMC-UM]). It performed this task successfully, despite the failure of the Beagle 2 lander itself, and no use of the camera as a science instrument was foreseen.

In 2007, engineers from the Mars Express Flight Control Team switched VMC back on again to begin taking observations for outreach and educational purposes, whenever those observations did not interfere with the operations of science instruments (see [VMC-OR]). Since the VMC images are quite small in data volume, it was possible to acquire some images without impacting the rest of the Mars Express Payload. Finally in 2016 it was understood that there was scientific value to the VMC data (see [VMC-SLa]), and the camera was given the status of a scientific instrument on Mars Express. Science operations for the instrument has been based at the European Space Astronomy Centre in Madrid since summer 2018, and the scientific leadership is based at the University of Pais Vasco (UPV/EHU) in Bilbao, Spain. The VMC camera is able to monitor large scale atmospheric phenomena, and provides valuable context to other instruments.

# <span id="page-5-0"></span>2.2 Main Instrument Characteristics

The values provided here are the result of the instrument calibration performed by UPV/EHU and are updated with respect to those previously published in reference documentation. The operational values and most updated versions are maintained in the SPICE reference frame kernels (FK) and instrument kernels (IK):<ftp://spiftp.esac.esa.int/data/SPICE/MARS-EXPRESS/kernels>

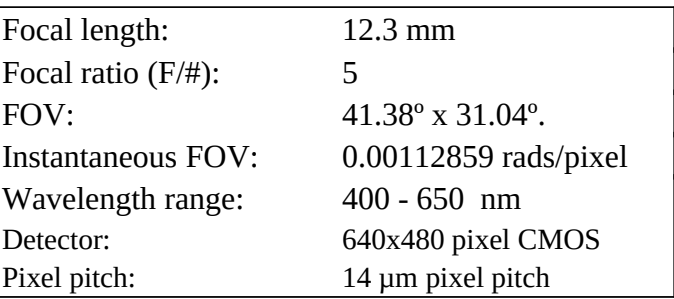

# <span id="page-6-1"></span>2.3 Data Description

VMC has a 640 x 480 pixel array with a Bayer filter on top (see [VMC-UM], [VMC-DB] and [VMC-RA]).

For the Archive there are two main products of the VMC, these being the raw data and the calibrated data. VMC takes images by default in grayscale but colour is added using a Bayer Matrix (explained in section 2.3.2).

# <span id="page-6-0"></span>2.3.1 Raw Telemetry and Housekeeping data

This data is not archived, but is described here for completion. This refers to the original data obtained by the instrument and the spacecraft, which is converted into the archive products described later.

# <span id="page-6-2"></span>*Raw Telemetry Data*

The original raw telemetry data from the instrument comes as a byte stream with no header. The byte stream has the digital number (DN) intensity of each pixel in the sensor stored as 1 byte (8 bit). The sensor has a Bayer filter on top, therefore each pixel is for a different colour. The Bayer Pattern is RGGB. The byte stream is stored in a binary file produced by the European Space Operations Centre (ESOC) with a raw extension.

# *Housekeeping Data*

In order to produce the Raw and Calibrated Data for the archive, some of the instrument and spacecraft housekeeping telemetry (HK) is used. These are produced as XML ASCII files. One XML is created for one observation (Instrument ON – Images Acquisition – Instrument OFF). The following is a sample of one of the XML entries, corresponding to one image (each file includes entries for each image acquired during one observation):

## <Image>

 <FileName>16-261\_02.17.31\_VMC\_Img\_No\_1.raw</FileName> <TimeStamp>16-261T02:17:31.302Z</TimeStamp> <ExposureDurationMs>14.00</ExposureDurationMs> <VmcInternalTempDeg>-13.0</VmcInternalTempDeg>

```
 </Image>
```
<span id="page-7-1"></span>**Figure 1:** XML Telemetry entry example

<Image> is the XML tag for the image object. <FileName> is the file name of the ESOC produced file

The name is as follows: YY-DOY\_HH:MM:SS\_VMC\_Img\_No\_X.raw YY- is the year  $DOY - is$  the day of the year HH – Hours MM – Minutes SS – Seconds  $X$  – image counter of the observation <ExposureDurationMs> is the time the sensor was exposed for the image acquisition in milliseconds.

<VmcInternalTempDeg> VMC internal temperature in degrees.

# <span id="page-7-0"></span>2.3.2 Archive Data types

In this section we describe how the raw and calibrated VMC data is generated and in what format.

*Raw Image Data with PNG Browse file*

The VMC Archive data products are in .RAW image format.

As stated in the [Raw Telemetry Data](#page-6-2) section, the original data has the information of each physical pixel in a byte stream corresponding to the colour filter on top of it following the Bayer pattern. The archived raw files are codified as unsigned integers with 8 bits, which means that their values range from 0 to 255. The pixels are read row by row, starting in the top left corner of the image and finishing in the bottom right corner. In some rare cases, there are missing bytes at the end of the file, and these are drawn as black. The file size is 640 x 480 bytes, corresponding to 307200 bytes, or 300 KB.

The browse products are provided for quick-look purposes in PNG format, which is a direct conversion of the raw product into an image with the Bayer pattern solved (see [VMC-DB]). Each PNG pixel has information for Red, Green and Blue. In order to keep the scientific fidelity, the way the images are processed is that each pixel keeps its original value for the corresponding Bayer grid colour and interpolated values are calculated by averaging the available adjacent pixels of the target original colour (either 2 or 4 pixels, see also Figure 2).

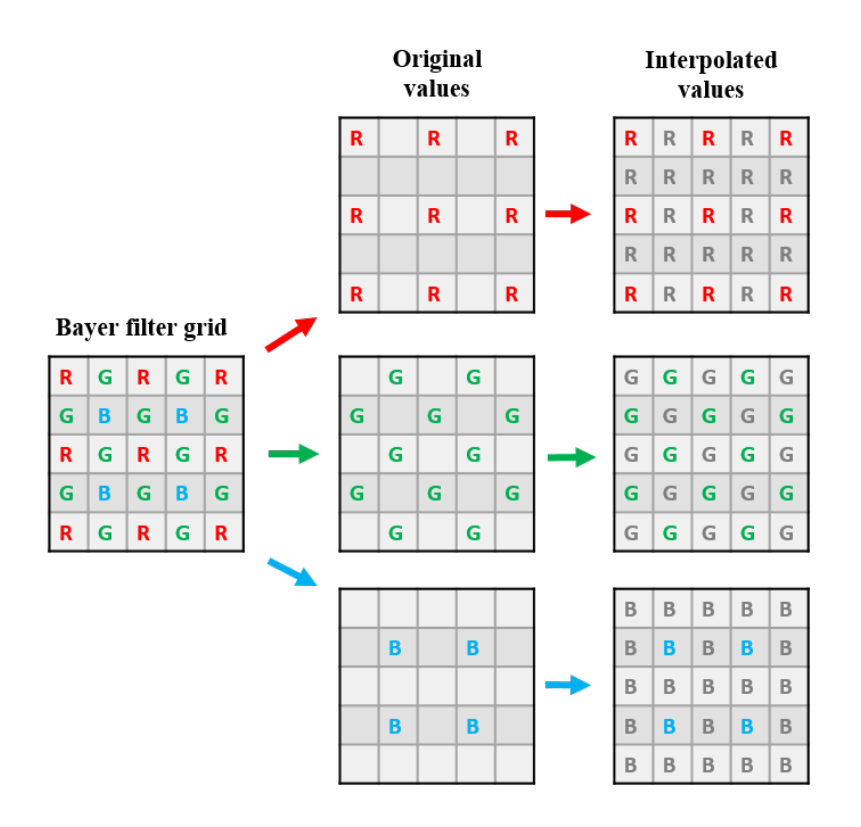

<span id="page-8-0"></span>**Figure 2:** Debayering process. Coloured squares indicate pixels that keep their original value, grey boxes indicate where that colour channel is interpolated from the surrounding pixels.

In the Debayering process (see [VMC-DB]), each pixel keeps its original value for the corresponding colour on the Bayer filter grid, and for the other colour channels, the value is interpolated from the surrounding pixels. On the diagram in the final column, the coloured squares (red, green and blue) represents an original colour value, and the grey colour represents an interpolated value for that colour channel. This means that:

- o Red in green pixels is interpolated from only 2 available adjacent red pixels.
- o Red in blue pixels from up to 4 pixels.
- o Green in red pixels from up to 4 pixels.
- o Green in blue pixels from up to 4 pixels
- o Blue in red pixels, from up to 4 pixels.
- o Blue in green pixels, from 1 or 2 pixels.

Note that this interpolation algorithm has limitations at the borders, in particular in the 2 pixel margin around each image, which should be handled carefully and taken into account for the scientific interpretation of the images.

#### *Calibrated FITS data with PNG Browse*

No on-ground calibration exists for the VMC camera and so in-flight calibration has been performed.

The master dark current file is made from images of dark sky. The dark has a mean value of 2.4 DN, and only 0.1% of pixels have values >4 DN. Currently, the same dark current file is used for all exposures and temperatures.

The flat-field file was created using dark-corrected images of flat portions of Mars that were well and uniformly illuminated, as free as possible from large structures, and as flat as possible (e.g. taken at pericentre, in the northern plains of Mars). Sigma-clipping was performed that rejected pixels two standard deviations away from the mean value of the pixels across all the images for darker images, and 4 standard deviations away for higher pixel value images, so that images with poorer illumination had less influence on the final master flat. Once this sigma-clipping was performed, the remaining pixels were averaged across all the images and then normalised to create the master flat-field file. This was done by averaging the counts of the central portion of the images (typically the most well illuminated) to 1 and then dividing all the pixels of the master flat by that number. This flat-field calibration may be improved in future as we take more observations, but the current flat field has provided good results so far (see reference list for example publications).

In the BROWSE calibrated products, the vignetting effect produced by the camera is not corrected (though such correction is done for the DATA products using the flat-field image), as these PNGs cannot save values above 255, but the BROWSE products are not intended to be used for scientific purposes.

The process of calibration in the processing pipeline for the Level 3 DATA products is as follows: first, all saturated (=255 and above) are converted to NAN ('Not a Number') so that they are removed from the calibration, then the dark current file is subtracted, and the result is divided by the flat. This is illustrated later in [Figure 3](#page-11-2). Both the flat-field and dark-current file used are provided in the CALIB directory.

# <span id="page-9-0"></span>2.4 Science Applications

The main science applications that are envisaged focus on global climate monitoring and include the following:

- Cloud monitoring
- Dust monitoring
- Limb monitoring
- Direct wind measurements on aerosol tracers
- Dynamical phenomena
- High altitude clouds at twilight
- Surface ice coverage
- Synergies with other payloads on Mars Express.

These are made possible by the wide field of view of VMC which can therefore image large areas of Mars at once (allowing for the study of regional to global scale atmospheric phenomena) and the capability to take various images with a repetition time of less than 1 minute, allowing observations of the same area which can be used to identify and monitor dynamic atmospheric features (dust and cloud tracking, wind

measurements, etc). See the reference publications for more information [VMC-OR], [VMC-SLa], [VMC-SLb], [VMC-HBa], [VMC-HBb], [VMC-HBc], [VMC-HBd], [VMC-RA].

# <span id="page-10-2"></span>2.5 Opening the data

FITs files are typically opened using Python. The 'Astropy' library is required.

DS9 is a popular free software for astronomical images which can also be used for opening VMC FITs data products. When opening the files, DS9 takes the first layer of the FITs file (the calibrated layer), and detects that it contains three dimensions (more than one colour channel). DS9 then opens a "Cube" window to handle the three dimensions. In the menu "Axes order", the user must select "2 3 1", and then the first channel (red) appears in the viewer. In the "Cube" window, it is possible to switch the channel. Once the image is in the viewer, several operations can be performed, including exporting to an image format.

# <span id="page-10-1"></span>2.6 Known image artifacts

We note here various artifacts that are still present in the data after the calibration process and that will hopefully be addressed in future updates of the calibration pipeline, which will be released and distributed in the PSA whenever they become available.

- The "main" artifact is in the right half of the VMC images. This is believed to be a consequence of the Beagle 2 release. It appears as a large flat-field value and those pixels cannot currently be calculated. As a result, there are sometimes white squares in the BROWSE products that are saturated values around this artifact.
- There is a horizontal "line" artifact which appears in some images. It typically appears on the top of the image, but its exact positioning changes depending on exposure. Taking the first horizontal line as 0, this artifact line is always in an odd  $(1,3,5,7...)$  number line. In most cases, the line position can be determined as: N=2.5\*exposure (in milliseconds).
- There is a background "glare" in images. This glare is not present when we image dark sky. This glare does not grow linearly with exposure, and thus it is unlikely to be an internal reflection of optical origin, but instead likely has an electronic origin. This glare may be corrected in future releases, but no photometrically reliable correction has been developed so far. The typical DN of this glare is around 7, but occasionally it can reach up to  $DN \sim 15$ .

# <span id="page-10-0"></span>2.7 Geometry

Only basic geometry information (latitude, longitude and distance) has been added in the PDS Labels so far. All geometry computations are based on the spacecraft ephemeris and orientation provided via the SPICE service in the web and FTP repository below:

- <https://www.cosmos.esa.int/web/spice/spice-for-mex>
- <ftp://spiftp.esac.esa.int/data/SPICE/MARS-EXPRESS/kernels>

A full geometry calibration pipeline for VMC is currently under development and it may be included in a future data release for the PSA. Some preliminary details of the geometry calibration performed so far for specific research are accessible via the reference papers Hernández-Bernal et al. [VMC-HBa and VMC-HBb]. Note however that this is still under development and therefore some of the geometry information may differ in each of the research works.

# <span id="page-11-1"></span>3. VMC Product Generation

# <span id="page-11-0"></span>3.1 VMC Data Archive Pipeline

The VMC data is assembled on ground as raw data product images. These products are a bitstream of all the pixels as collected by the VMC sensor (see [2.3 Data Description](#page-6-1)).

The resulting products will be described in more detail in the following sections. In order to produce these products from the raw data, a pipeline was made that uses the raw data as well as telemetry parameters, namely the acquisition time, the exposure duration, and the VMC temperature.

The pipeline design is shown in [Figure 3](#page-11-2).

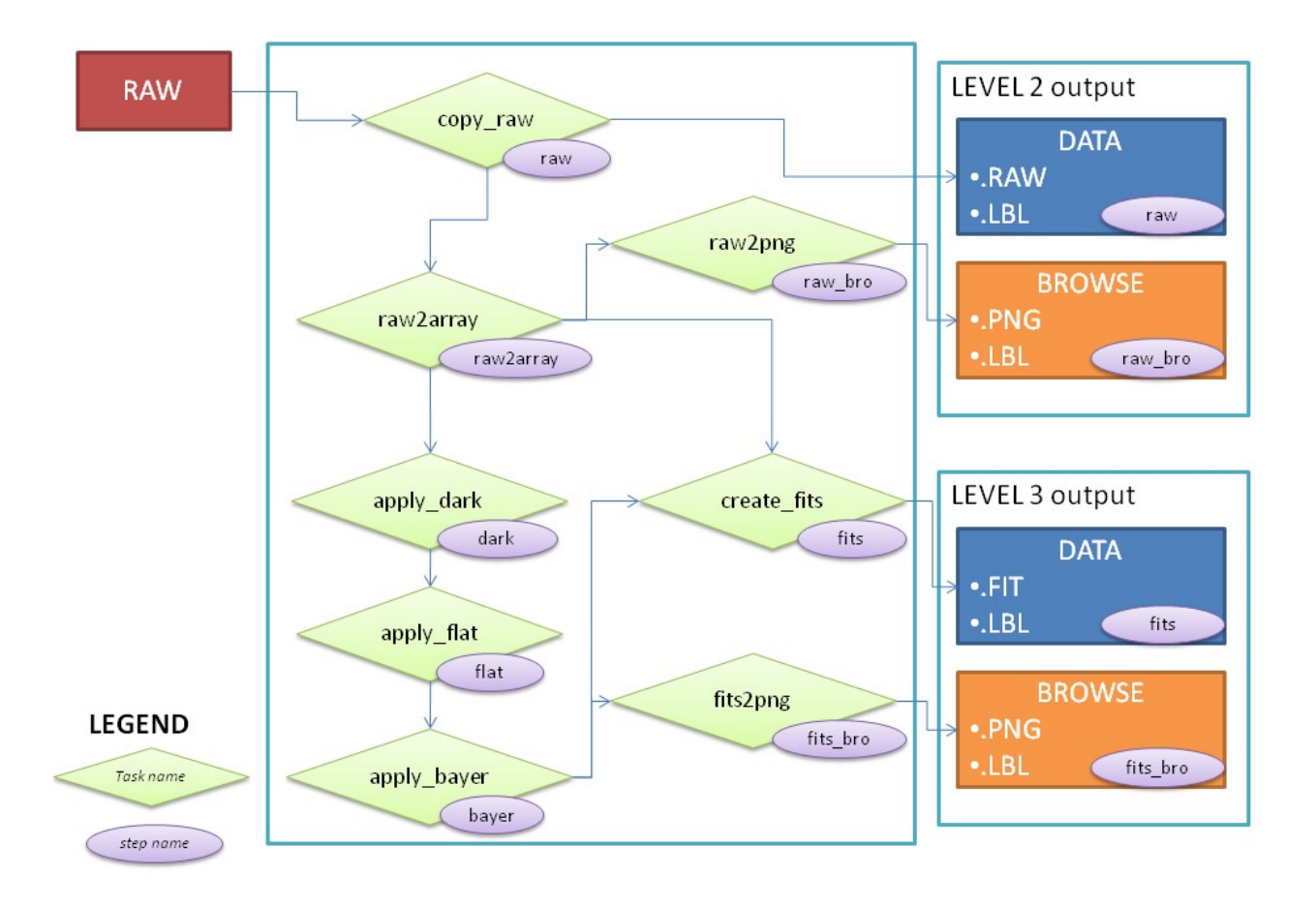

<span id="page-11-2"></span>Figure 3: Flowchart of the full VMC data pipeline used to process raw and calibrated data products, as well as browse images.

Before the dark current correction is applied, the raw data products of the VMC dataset are stored, these being the level 2 outputs. The dark-corrected and flat-fielded data are the derived data products, which are the level 3 outputs.

# <span id="page-12-3"></span>4. Archive Format and Content

This chapter describes the archive structure, naming conventions for directories and data products, and a high-level description of the products. Detailed product descriptions will be found in the Section 5 [Detailed Interface Specifications](#page-17-5).

# <span id="page-12-2"></span>4.1 Format and Conventions

# <span id="page-12-1"></span>4.1.1 Deliveries

Deliveries will be done every six months for data that was acquired six months before. These datasets will correspond to a given Mars Express mission phase as shown in [Table 1.](#page-12-4)

<span id="page-12-4"></span>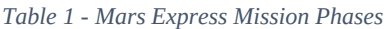

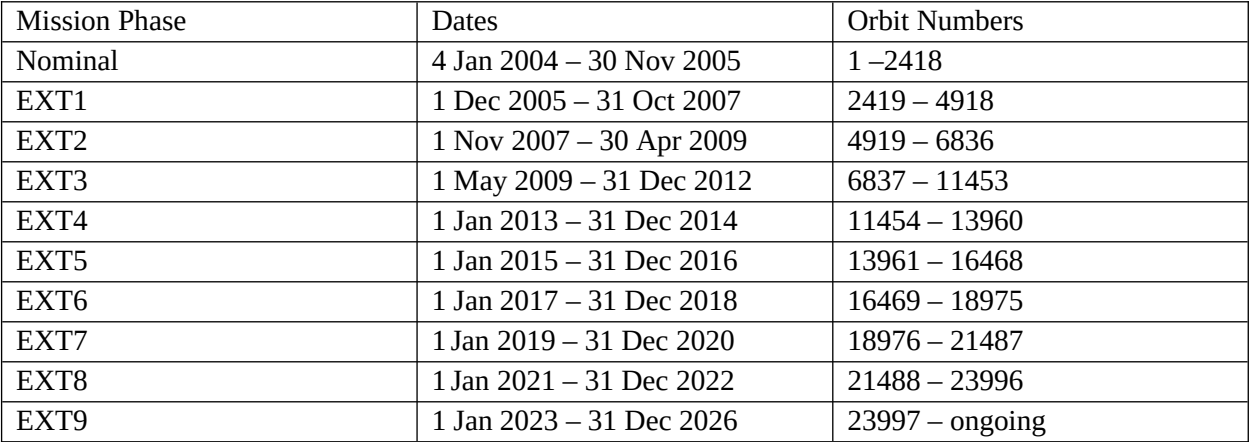

## <span id="page-12-0"></span>4.1.2 Data Set ID Formation

This is the identification (ID) for the dataset.

The following datasets are currently envisaged:

- MEX VMC Raw Mars Data
- MEX VMC Calibrated Mars Data

The naming convention will follow the rule:

#### **MEX-M-VMC-N-TTT-XXXX-Vn.n**

Where:

o MEX – Mars Express

- o M Image Target Mars
- o VMC Visual Monitoring Camera
- o N data processing level number.
	- $\blacksquare$  2 Raw Data Edited data in the PDS dictionary
	- $\blacksquare$  3 Derived Data Calibrated data in the PDS dictionary
- o TTT type of data.
	- EDR Experiment Data Record (EDR) as defined in the PDS standard (AD2). It will be used for the raw data.
	- RDR Reduced Data Record (RDR) as defined in the PDS standard (AD2). It will be used for the radiometric calibrated data.
- $\sigma$  XXXX is the description of the data set. Typically the mission phase as defined by the project. For VMC it will be one of the mission extensions in the format:
	- $\blacksquare$  EXT# See [Table 1](#page-12-4)
- $\sigma$  Vn.n Version number of the data set, which is usually 1.0. This is updated when data needs to be reprocessed. For large updates the first number is updated. For small corrections the second number is updated. See RELEASE\_ID and REVISION\_ID keywords for further information.

#### <span id="page-13-1"></span>4.1.3 Data Directory Naming Convention

There will be t levels for the data archive. The data will be separated by Year, then month, ending in observation folders.

#### **YYYY YYYYMM YYYYMMDD\_HHMM\_hhmm**

- YYYY : 4 digits denominating the data acquisition year
- MM : 2 digits denominating the month acquisition of said year
- DD : 2 digits denominating the day of acquisition of that month
- HHMM : start time of the observation (hours, minutes)
- hhmm : end time of the observation (hours, minutes)

#### <span id="page-13-0"></span>4.1.4 File naming Convention

A unique file name identifier is used for each of the VMC images, using the following format:

#### **VMC\_TL\_YYMMDD\_hhmmss\_ccc.PNG**

- VMC Visual Monitoring Camera
- T Purpose of data. S stands for Science.
- $\bullet$  L Data type
	- o E Experiment Data Records (raw data)
	- o R Reduced Data Records (radiometrically calibrated)
	- o M Master Data Records (masters for calibration)
- YY Year
- MM Month
- $\bullet$  DD Day
- $\bullet$  hh hours
- $\bullet$  mm minutes
- $\bullet$  ss seconds
- ccc counter of the image within an observation series

# <span id="page-14-4"></span>4.2 Standards Used in the Data Product Generation

## <span id="page-14-3"></span>4.2.1 PDS Standard

All files, labels, and keywords follow the PDS 3.8 standard.

## <span id="page-14-2"></span>4.2.2 Time Standard

The CCSDS time standard as described in the PDS standard is used.

## <span id="page-14-1"></span>4.2.3 Reference Systems

Mars Body Fixed frame (IAU Mars) in Earth Mean Equatorial J2000 reference system is used.

#### <span id="page-14-0"></span>4.2.4 Data Validation

Validated using PSA PVV software and reviewed internally.

#### <span id="page-14-5"></span>4.2.5 Data Set

Each Dataset will include an entire mission phase as shown in [Table 1](#page-12-4).

## <span id="page-15-0"></span>4.2.6 Directories

The directory structure envisaged for the VMC data sets is the following:

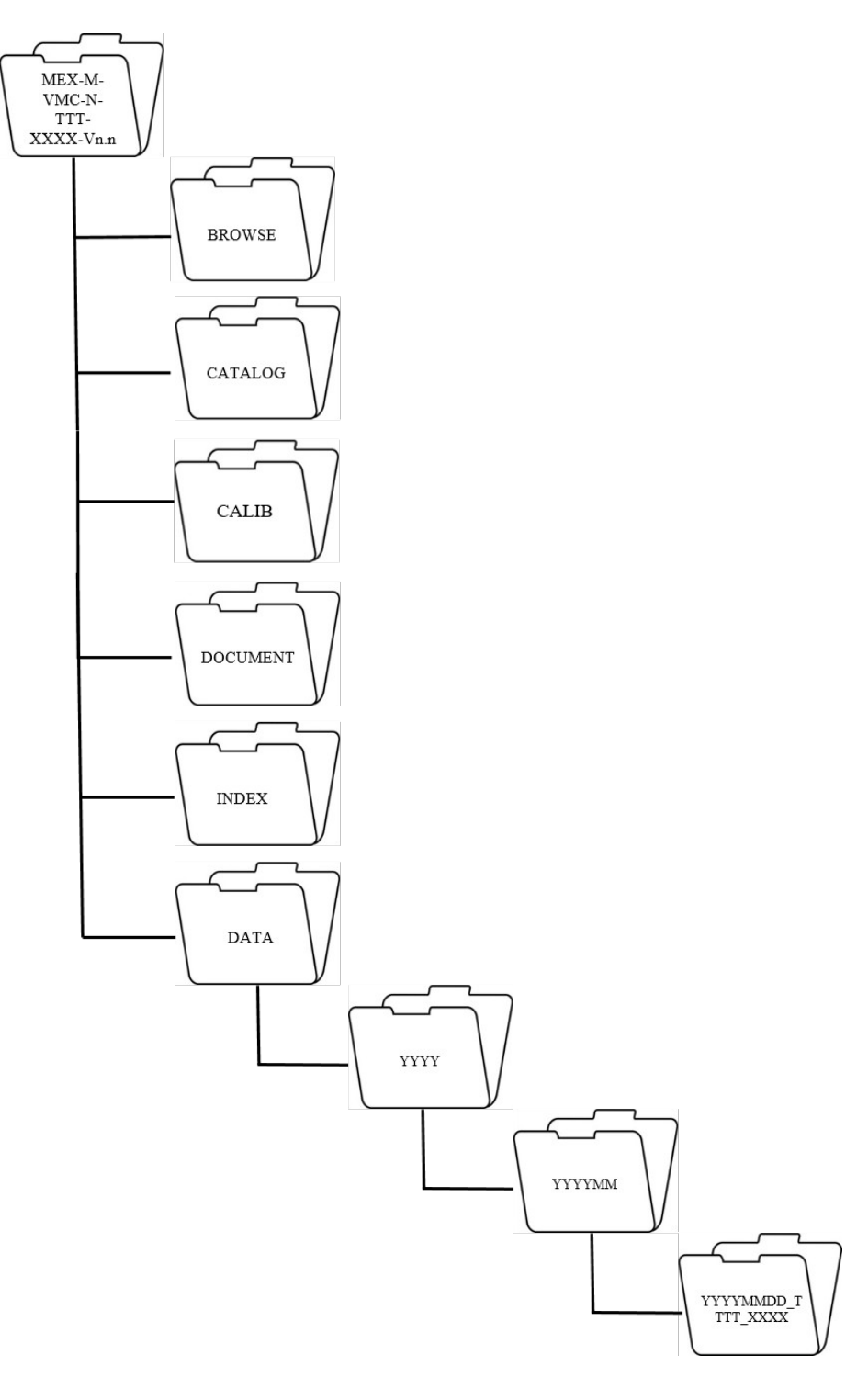

<span id="page-15-1"></span>**Figure 4**: Archive folder structure. YYYY corresponds to year, MM to month, DD to day, TTTT to the start time of the observation and XXXX to the end time of the observation.

## *Root Directory*

Contains a readme file explaining the dataset and the voldesc.cat catalog file, which lists all the catalogs in the volume.

#### *Browse Directory*

Contains versions of the data files used to facilitate browsing through images on the PSA (see section 5.3 SOURCE\_PRODUCT\_ID).

#### *Catalog Directory*

Contains the catalog files.

It includes:

- DATASET.CAT Describes the dataset
- INST.CAT Describes the instrument
- INSTHOST.CAT Describes the MEX spacecraft
- MISSION.CAT Describes the MEX mission
- PERSON.CAT List of people involved with the instrument
- REFERENCE.CAT Lists all publications referenced in the other catalog files
- RELEASE.CAT- Describes the individual releases that make the dataset
- SOFTWARE.CAT Describes the software included in the dataset

#### *Calib Directory*

Contains the flat-field file and dark-current file used for the Level 3 calibration, in FITS format.

#### *Index Directory*

Contains the Dataset index file (INDEX.LBL and INDEX.TAB) that list all the files in the dataset, as well as the BROWSE index files (BROWSE\_INDEX.LBL, BROWSE\_INDEX.TAB).

#### *Document Directory*

Contains the Experiment to Archive Interface Control Document (EAICD) – this document, and other accompanying documents, in this case the VMC Flight User Manual and a document on the debayering technique.

#### *Data Directory*

Raw or Calibrated data depending on the Volume.

# <span id="page-17-5"></span>5. Detailed Interface Specifications

# <span id="page-17-4"></span>5.1 Data Product Design

Each product archived has a corresponding detached label.

# <span id="page-17-3"></span>5.1.1 Raw Data Products

Raw products are as described in section 2.3.2 and are archived with a detached label (see section 5.2).

# <span id="page-17-2"></span>5.1.2 Calibrated data products

Calibrated data products are archived as a FITS data product with extension FIT. The FITS data product consists of a header and 2 layers. The first layer includes the calibrated values, and the second layer includes the raw values. The raw layer is not debayered, instead it contains only one channel, and is codified as unsigned integers of 8 bits. The calibrated layer is debayered, it consists of 3 channels and the codification is float32. Negative values indicate saturated values. Due to a vignetting effect inherent to VMC images, which is corrected when the flat-field is applied, some values away from the centre of the image may go above 255 (but these values are photometrically correct). As mentioned before, the surrounding 2 pixel border of the images should only be used with caution for scientific purposes. Additionally, although calibrated values are stored as floating comma values, this is not the real precision of the values. There is a level of uncertainty here which is currently not calculated, however this uncertainty does not prevent the use of VMC data for scientific purposes.

The Level 3 PNGs are BROWSE products and should not be used for anything relating to photometry. The correction of the vignetting effect is undone for these BROWSE images so that the values can be stored in 8 bits (which does not allow for values above 255). These PNGs are colour-enhanced and include a sharpening filter to enhance the contrast, as well as a median filter to reduce noise. These filters may produce artefacts in some cases, and therefore these products are not intended for science (instead, the RAW and FITS products should be used).

# <span id="page-17-1"></span>5.2 Label

This section describes each keyword used in the label.

#### <span id="page-17-0"></span>PDS version

## PDS\_VERSION\_ID = PDS3

#### *PDS\_VERSION\_ID*

Version of PDS for the VMC data.

#### <span id="page-18-1"></span>File Characteristics

FILE\_NAME = "VMC\_SR\_170128\_141328\_003.RAW" RECORD\_TYPE = FIXED\_LENGTH RECORD\_BYTES = 1920 FILE\_RECORDS =  $480$ 

#### *FILE\_NAME*

Name of the image data product according to the naming convention specified earlier in this document in [4.1.4 File naming Convention](#page-13-0).

#### *RECORD\_TYPE*

It is always FIXED\_LENGTH.

#### *RECORD\_BYTES*

Size of one line of the image in bytes. For RAW data products, this number is 640. For PNG browse products, this number is 1920. For FITS data products, this number is 6240.

#### *FILE\_RECORDS*

One record for each image line. This value will always be 480.

#### <span id="page-18-2"></span>Data Object Pointers

^IMAGE = "VMC\_SR\_160229\_201108\_0011.RAW"

#### *^IMAGE*

Location of the data/image object file. This will be the filename of the object to which the label pertains. It will be in the same directory as the label.

#### <span id="page-18-0"></span>Identification

RELEASE  $ID = 0001$  $REVISION$  ID = 0000 DATA\_SET\_ID = "MEX-M-VMC-2-EDR-EXT6-V1.0" DATA\_SET\_NAME = "MEX MARS VMC RAW DATA EXT6 V1.0" PRODUCT\_ID = "MEXVMC\_1700400003" SOURCE\_PRODUCT\_ID = "MEXVMC\_1700400003" PRODUCT\_CREATION\_TIME = 2020-01-15T15:38:39 INSTRUMENT\_HOST\_ID = "MEX" INSTRUMENT\_HOST\_NAME = "MARS EXPRESS"

TARGET\_NAME = "MARS" IMAGE\_TIME = 2017-01-28T14:13:28.004 START\_TIME = 2017-01-28T14:13:28.004 STOP\_TIME = 2017-01-28T14:13:28.011 PRODUCER\_ID = "ESA\_UPV-EHU\_DADPS" PRODUCER\_FULL\_NAME = "ELENI RAVANIS AND JORGE HERNANDEZ-BERNAL"

#### *RELEASE\_ID*

Release one has value 0001. Only one release is intended, however any subsequent releases will have sequential numbering if necessary.

#### *REVISION\_ID*

Value from 0000 to 9999 to reflect updates to the release with updated data products or to correct mistakes.

#### *DATA\_SET\_ID*

To be set in accordance to the [4.1.2 Data Set ID Formation](#page-12-0) section of this document.

#### *DATA\_SET\_NAME*

It has two possible values:

# MEX MARS VMC RAW DATA EXTX V1.x MEX MARS VMC CALIBRATED DATA EXTX V1.x

Where EXTX indicates the mission extension number of the dataset and x represents the revision.

#### *PRODUCT\_ID*

Unique identifier for each data product. This uses the following format:

#### MEXVMC\_YYNNNNSSSS

Where:

- MEXVMC indicates the Mars Express Visual Monitoring Camera
- YY indicates the year
- NNNN indicates the observation number within that year
- SSSS indicates the image number within that observation.

#### *SOURCE\_PRODUCT\_ID*

For PNG BROWSE images, this refers to the source data product.

#### *PRODUCT\_CREATION\_TIME*

Time when the data product was created in UTC.

#### YYYY-MM-DDTHH:MM:SS

Where:

- YYYY year
- MM month
- $\bullet$  DD day
- $\bullet$  T separator, always T
- $\bullet$  HH hours
- $\bullet$  MM minutes
- $\bullet$  SS seconds.

#### *INSTRUMENT\_HOST\_ID*

It will always be "MEX".

#### *INSTRUMENT\_HOST\_NAME*

It will always be "MARS\_EXPRESS".

#### *TARGET\_NAME*

It will always be "MARS". Note that some images are deliberately targeted at background stars, Phobos, Deimos, Earth or other planets for calibration purposes but these may not be specified in this keyword explicitly. There is also an observation of Beagle 2 in 2003.

#### *IMAGE\_TIME*

Time when the image was acquired.

#### YYYY-MM-DDTHH:MM:SS.sss

Where:

- YYYY year
- MM month
- $\bullet$  DD day
- $\bullet$  T separator, always T
- $\bullet$  HH hours
- $\bullet$  MM minutes
- $\bullet$  SS seconds
- sss milliseconds.

#### *START\_TIME*

Same as the IMAGE\_TIME. Both are kept in case for some reason times need to be adjusted (e.g. system latency).

#### YYYY-MM-DDTHH:MM:SS.sss

Where:

- YYYY year
- $\bullet$  MM month
- $\bullet$  DD day
- $\bullet$  T separator, always T
- $\bullet$  HH hours
- MM minutes
- $\bullet$  SS seconds
- sss milliseconds.

#### *STOP\_TIME*

START\_TIME plus the exposure time. Start and stop time will only be different if the exposure time is longer than one second.

#### YYYY-MM-DDTHH:MM:SS.sss

Where:

- YYYY year
- MM month
- $\bullet$  DD day
- $T$  separator, always  $T$
- $\bullet$  HH hours
- $\bullet$  MM minutes
- $\bullet$  SS seconds
- sss milliseconds.

#### *PRODUCER\_ID*

It will always be "ESA\_UPV-EHU\_DADPS", which stands for European Space Agency, Universidad del Pais Vasco - Euskal Herriko Unibertsitatea, Dias Almeida Data Processing Systems.

#### *PRODUCER\_FULL\_NAME*

Producers of the datasets, e.g. "ELENI RAVANIS AND JORGE HERNANDEZ-BERNAL"

<span id="page-22-0"></span>Instrument and Detector Parameters

INSTRUMENT\_ID = "VMC" INSTRUMENT\_NAME = "VISUAL MONITORING CAMERA" EXPOSURE\_DURATION = 14.00 INSTRUMENT\_TEMPERATURE = -13.0 INSTRUMENT\_TYPE = "IMAGING CAMERA"

#### *INSTRUMENT\_ID*

It will always be "VMC".

*INSTRUMENT\_NAME*

It will always be "VISUAL MONITORING CAMERA".

#### *EXPOSURE\_DURATION*

Exposure time in milliseconds.

*INSTRUMENT\_TEMPERATURE*

Temperature as recorded by the instrument sensor in degrees Celsius, or 'N/A' when this information is not available.

#### *INSTRUMENT\_TYPE*

It will always be "IMAGING CAMERA".

## <span id="page-22-1"></span>Geometry Information

COORDINATE\_SYSTEM\_TYPE = "BODY-FIXED ROTATING" SUB\_SPACECRAFT\_LONGITUDE= 103.981 SUB\_SPACECRAFT\_LATITUDE= -47.673 CENTRAL\_BODY\_DISTANCE= 13257.315

#### *COORDINATE\_SYSTEM\_TYPE*

This will always be "BODY-FIXED ROTATING". In our case coordinates correspond to the IAU Mars reference frame.

#### *SUB\_SPACECRAFT\_LONGITUDE*

Longitude of the sub-spacecraft point. The sub-spacecraft point is that point on a body's reference surface where a line from the spacecraft centre to the body centre intersects the surface.

#### *SUB\_SPACECRAFT\_LATITUDE*

Latitude of the sub-spacecraft point. The sub-spacecraft point is that point on a body which lies directly beneath the spacecraft.

#### *CENTRAL\_BODY\_DISTANCE*

This is the distance from the spacecraft to the centre of a primary target in kilometres.

<span id="page-23-0"></span>Image Calibration, Timing and Resolution details

DARK\_CURRENT\_CORRECTION\_FLAG = "TRUE" DARK\_CURRENT\_FILE\_NAME = "DARK\_2020.FIT" FLAT\_FIELD\_CORRECTION\_FLAG = "TRUE" FLAT\_FIELD\_FILE\_NAME = "FLAT\_2020.FIT"

SOLAR\_LONGITUDE = 123.4

 $/*MARTIAN YEAR = 34 */$ 

/\*NADIR\_RESOLUTION = 11.1

LIMB\_RESOLUTION = 14.5

SEE VMC EAICD FOR DETAILS\*/

#### *DARK\_CURRENT\_CORRECTION\_FLAG*

Flag to indicate if the data is dark corrected or not. It has two possible values:

"FALSE" – Not corrected "TRUE" – Corrected

#### *DARK\_CURRENT\_FILE\_NAME*

Name of the dark current image file used to correct the data (or 'N/A' when this doesn't apply).

#### *FLAT\_FIELD\_CORRECTION\_FLAG*

Flag to indicate if the data is flat fielded or not. It has two possible values:

"FALSE" – Not corrected "TRUE" – Corrected

#### *FLAT\_FIELD\_FILE\_NAME*

Name of the flat field image file used to correct the data (or 'N/A' when this doesn't apply).

#### *SOLAR\_LONGITUDE*

The solar longitude of Mars (Ls) when the image was taken, to one decimal place.

#### */\*MARTIAN\_YEAR \*/*

The Martian year that the image was taken in.

#### */\*NADIR\_RESOLUTION \*/*

This is the pixel width in kilometres, measured at the sub-spacecraft point, that is the nadir point with emission angle zero, considering the planet as a sphere with a radius of 3390 km. Nadir resolution is simply a function of the sub-SC altitude and is independent of the camera orientation. This nadir resolution is provided as a reference of the maximum horizontal resolution that would be possible, but it may not correspond to the maximum resolution in the image, in particular if the nadir point is not within the image. The projected spatial coverage of each pixel on the planet would need to be corrected by the distance and emission angle of each pixel in the image.

#### */\*LIMB\_RESOLUTION \*/*

This is the pixel width in kilometers, measured at the planet limb, that is in the horizon line with emission angle 90º, which is a circle considering the planet as a sphere of radius 3390 km. Limb resolution is simply computed as a function of the distance between the spacecraft and the planet limb circle, independently of the camera orientation. This limb resolution is a valid reference for all the horizon line, even if the limb may not be present in the image. This resolution provides both the pixel vertical resolution in the atmosphere, and the minimum horizontal spatial resolution in the surface, without taking into account the pixel projection on the planet due to the large emission angle (90º). Given the wide field of view of VMC, the difference between maximum (nadir) and minimum (limb) horizontal resolution in a VMC image can be considerable, and so these values provide a resolution range that can be useful for the user.

# <span id="page-25-0"></span>Additional information

ORBIT\_NUMBER = 16474 /\*OBSERVATION\_ID = "170001"\*/ OBSERVATION\_NAME = "2017-01-02\_08.35-08.47" PRODUCT\_NAME = " 17-002\_08.38.03\_VMC\_Img\_No\_1 "

#### *ORBIT NUMBER*

The orbit number in which the observation was acquired. In the rare case where an observation spans 2 orbits, this will be the orbit number where the observation started.

#### *OBSERVATION\_ID*

This is a unique number for each observation. This keyword is commented out, therefore not read by the PSA, but is useful for the VMC science team. It uses the following format:

#### **YYNNNN**

Where:

- YY indicates the year
- $\bullet$ NNNN indicates the observation number within that year.

#### *OBSERVATION NAME*

This identifier contains the year, month, day, start time and end time of the observation, and also corresponds to the observations as they are uploaded to the Flickr page. It uses the following format:

#### YYYY-MM-DD\_HH:MM-hh:mm

Where:

- YYYY year
- MM month
- DD day
- HH hour of START time of the observation
- MM –minute for the START time of the observation
- $\bullet$ hh – hour for the STOP time of the observation
- $\bullet$ mm – minute for the STOP time of the observation

#### *PRODUCT NAME*

This identifier contains the year, month, day, start time and end time of each image, and also corresponds to the individual images as they are uploaded to the Flickr page. It uses the following format:

YY-DOY hh\_mm\_ss\_Img\_No\_S

Where:

- YY year
- DOY day of the year
- hh hour for the start time of the observation
- mm minute for the start time of the observation
- $\bullet$ ss – second for the start time of the observation
- $\bullet$ S – number of the image within that observation

#### <span id="page-26-0"></span>Data Object Definition

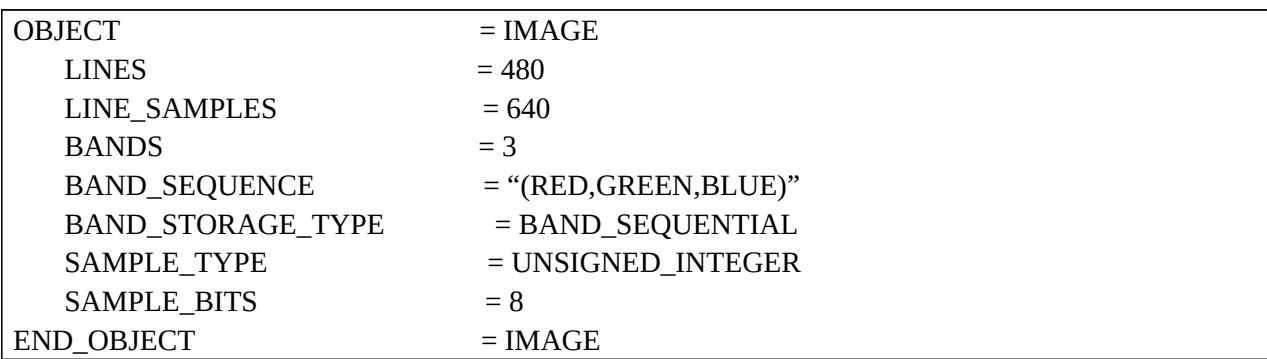

#### *OBJECT and END\_OBJECT*

Mark the start and end of the IMAGE Object.

#### *LINES*

Number of instances along the vertical axis of an image. It will always be 480.

#### *LINE\_SAMPLES*

Number of instances along the horizontal axis of an image. It will always be 640.

#### *BANDS*

Number of bands in a single image. This is 3 for the PNG images and the calibrated data layer of the FITS products, and 1 for the RAW data and raw data layer of the FITS.

#### *BAND\_SEQUENCE*

Identification of the different bands. Where this keyword appears, it will always be "(RED,GREEN,BLUE)".

#### *BAND\_STORAGE\_TYPE*

It will always be BAND\_SEQUENTIAL.

#### *SAMPLE\_TYPE*

Data Storage representation of sample value. It will always be "UNSIGNED\_INTEGER"

#### *SAMPLE\_BITS*

Sample value number of bits for each band. For the RAW and PNG files this is 8, for the FITS calibrated layer this is 32.

# <span id="page-28-0"></span>Appendix A: Complete Data Label

```
PDS VERSION ID = PDS3
FILE_NAME = "VMC_SR_170102_083802_001.FIT"
RECORD_TYPE = FIXED_LENGTH
RECORD_BYTES = 6240
FILE_RECORDS = 480
^IMAGE = "VMC_SR_170102_083802_001.FIT"
RELEASEID = 0001REVISION_ID = 0000
DATA_SET_ID = "MEX-M-VMC-3-RDR-EXT6-V1.0"
DATA_SET_NAME = "MEX MARS VMC CALIBRATED DATA EXT6 V1.0"
PROCESSING_LEVEL_ID = "3"
PRODUCT_ID = "MEXVMC_1700010001"
PRODUCT_CREATION_TIME = 2020-09-11T20:24:10
INSTRUMENT_HOST_ID = "MEX"
INSTRUMENT_HOST_NAME = "MARS EXPRESS"
TARGET_NAME = "MARS"
IMAGE_TIME = 2017-01-02T08:38:02.000
START_TIME = 2017-01-02T08:38:02.000
STOP_TIME = 2017-01-02T08:38:02.000
PRODUCER_ID = "ESA_UPV-EHU_DADPS"
PRODUCER FULL NAME = "ELENI RAVANIS AND
JORGE HERNANDEZ-BERNAL"
INSTRUMENT_ID = "VMC"
INSTRUMENT_NAME = "VISUAL MONITORING CAMERA"
EXPOSURE DURATION = 14.00INSTRUMENT_TEMPERATURE = -13.0
INSTRUMENT_TYPE = "IMAGING CAMERA"
DARK_CURRENT_CORRECTION_FLAG = "TRUE"
DARK_CURRENT_FILE_NAME = "DARK_2020.FIT"
FLAT_FIELD_CORRECTION_FLAG = "TRUE"
FLAT_FIELD_FILE_NAME = "FLAT_2020.FIT"
SOLAR_LONGITUDE = 291.7
\gamma*MARTIAN YEAR = 33 */
/*NADIR_RESOLUTION = 11.3
LIMB_RESOLUTION = 14.7
SEE VMC EAICD FOR DETAILS*/
COORDINATE_SYSTEM_TYPE = "BODY-FIXED ROTATING"
```

```
SUB_SPACECRAFT_LONGITUDE= 8.711
SUB SPACECRAFT LATITUDE= -32.722
CENTRAL_BODY_DISTANCE= 13434.808
ORBIT_NUMBER = 16474
/*OBSERVATION_ID = "170001"*/
OBSERVATION_NAME = "2017-01-02_08.35-08.47"
PRODUCT_NAME = "17-002_08.38.02_VMC_Img_No_1"
OBJECT = IMAGE
  LINES = 480LINE_SAMPLES = 640
BANDS = 3BAND SEQUENCE = "(RED, GREEN, BLUE)"
BAND STORAGE TYPE = SAMPLE INTERLEAVED
SAMPLE TYPE = IEEE REAL
SAMPLE BITS = 32
END OBJECT = IMAGE
OBJECT = IMAGE
LINES = 480LINE SAMPLES = 640
BANDS = 1 BAND_STORAGE_TYPE = BAND_SEQUENTIAL
SAMPLE TYPE = UNSIGNED INTEGER
SAMPLE BITS = 8END_OBJECT = IMAGE
```